## Package 'sROC'

February 20, 2015

<span id="page-0-0"></span>Type Package

Title Nonparametric Smooth ROC Curves for Continuous Data

Version 0.1-2

Date 2012-04-12

Author Xiao-Feng Wang

Maintainer Xiao-Feng Wang <wangx6@ccf.org>

Description This package contains a collection of functions to perform nonparametric estimation of receiver operating characteristic (ROC) curves for continuous data.

License GPL  $(>= 3)$ 

Repository CRAN

Date/Publication 2012-04-12 14:26:33

NeedsCompilation yes

## R topics documented:

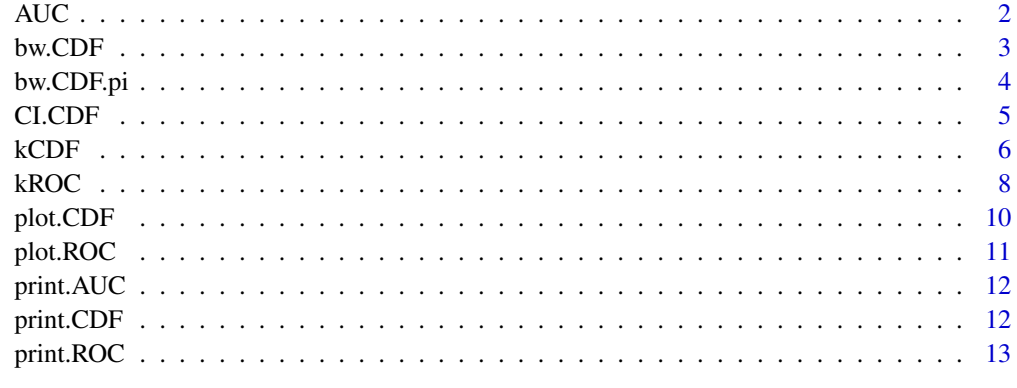

#### **Index** 2008 **[14](#page-13-0)**

1

Compute the area under curve of estimated ROC curve.

#### Usage

```
AUC(ROC, method="Simpson", ngrid=256)
```
## Arguments

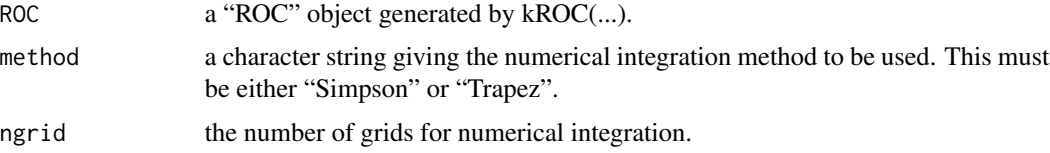

#### Details

Compute the area under curve of estimated ROC curve.

#### Value

An object of class "AUC".

## Author(s)

X.F. Wang <wangx6@ccf.org>

#### See Also

[kROC](#page-7-1).

## Examples

```
set.seed(100)
n <- 200
x <- rlnorm(n, mean=2, sd=1)
y \leftarrow \text{norm}(n, \text{mean=2}, \text{sd=2})xy.ROC \leftarrow kROC(c(x,NA,NA),c(y,1.2, NA), na.rm=TRUE)plot(xy.ROC)
AUC(xy.ROC)
```
<span id="page-1-1"></span><span id="page-1-0"></span>

<span id="page-2-1"></span><span id="page-2-0"></span>

Rule-of-thumb bandwidth selectors for kernel CDF estimation using the normal CDF or PDF reference approach.

#### Usage

bw.CDF(x, method="npdf")

#### Arguments

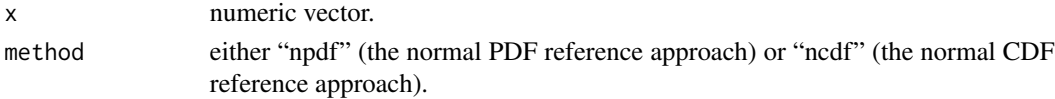

#### Details

bw.CDF implements a rule-of-thumb for choosing the bandwidth of a Gaussian kernel CDF estimator.

## Value

A bandwidth on a scale suitable for the bw argument of [kCDF](#page-5-1).

#### Author(s)

X.F. Wang <wangx6@ccf.org>

## References

Altman, N., and Leger, C. (1995). Bandwidth selection for kernel distribution function estimation. *Journal of Statistical Planning and Inference*, 46, 195-214.

#### See Also

[kCDF](#page-5-1), [bw.CDF.pi](#page-3-1).

#### Examples

```
set.seed(100)
n < - 200x \leq c(\text{rnorm}(n/2, \text{mean}=-2, \text{sd}=1), \text{rnorm}(n/2, \text{mean}=3, \text{sd}=0.8))bw.CDF(x, method="npdf")
bw.CDF(x, method="ncdf")
```
<span id="page-3-1"></span><span id="page-3-0"></span>

Plug-in bandwidth selectors for kernel CDF estimation using Altman and Leger's approach.

#### Usage

```
bw.CDF.pi(x, pilot="UCV")
```
## Arguments

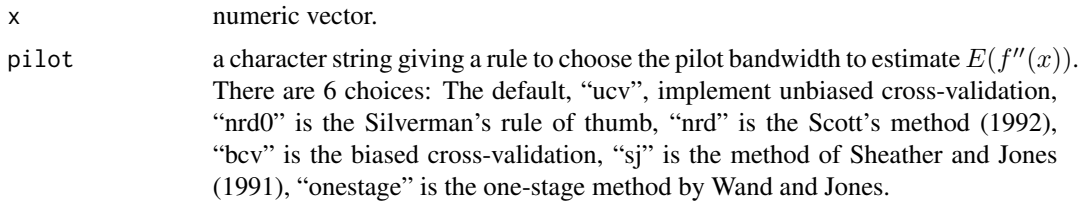

#### Details

bw.CDF implements a rule-of-thumb for choosing the bandwidth of a Gaussian kernel CDF estimator.

#### Value

A bandwidth on a scale suitable for the bw argument of [kCDF](#page-5-1).

#### Author(s)

X.F. Wang <wangx6@ccf.org>

## References

Altman, N., and Leger, C. (1995). Bandwidth selection for kernel distribution function estimation. *Journal of Statistical Planning and Inference*, 46, 195-214.

Scott, D. W. (1992) *Multivariate Density Estimation: Theory, Practice, and Visualization.* Wiley.

Sheather, S. J. and Jones, M. C. (1991). A reliable data-based bandwidth selection method for kernel density estimation. *Journal of Royal Statistical Society Series B*, 53, 683-690.

Silverman, B. W. (1986) *Density Estimation*. London: Chapman and Hall.

Wand, M.P. and Jones, M.C. (1995) *Kernel Smoothing*. New York: Chapmon and Hall.

#### See Also

[kCDF](#page-5-1), [bw.CDF](#page-2-1).

#### <span id="page-4-0"></span>CI.CDF 5

## Examples

```
set.seed(100)
n <- 200
x \leq c(\text{rnorm}(n/2, \text{mean}=-2, \text{sd}=1), \text{rnorm}(n/2, \text{mean}=3, \text{sd}=0.8))bw.CDF.pi(x)
bw.CDF.pi(x, pilot="nrd0")
bw.CDF.pi(x, pilot="nrd")
bw.CDF.pi(x, pilot="bcv")
bw.CDF.pi(x, pilot="sj")
bw.CDF.pi(x, pilot="onestage")
```
CI.CDF *Pointwise Confidence Intervals for Kernel Smooth CDF*

## Description

Estimate the pointwise confidence intervals for Kernel Smooth CDF.

#### Usage

CI.CDF(CDF, alpha=0.05)

## Arguments

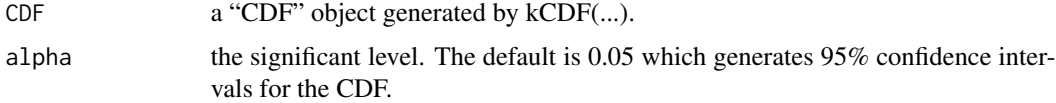

## Details

The pointwise confidence intervals are calculated by the asymptotic distribution of the kernel estimator of CDF.

## Value

A list contents

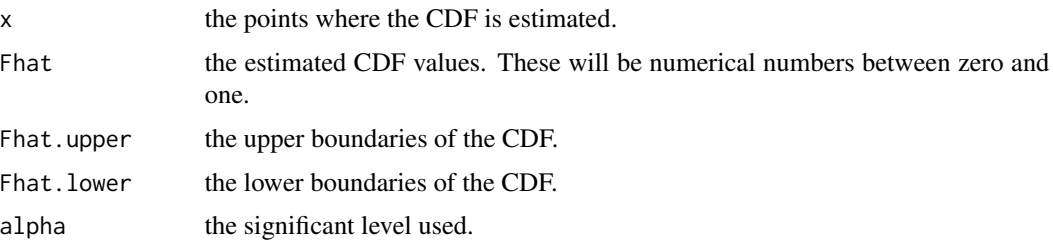

## <span id="page-5-0"></span>Author(s)

X.F. Wang <wangx6@ccf.org>

## References

Azzalini, A. (1981). A note on the estimation of a distribution function and quantiles by a kernel method. *Biometrika*, 68, 326-328.

Wang, X.F., Fan, Z., and Wang, B. (2010). Estimating smooth distribution function in the presence of heteroscedastic measurement errors. *Computational Statistics and Data Analysis*, 54(1), 25-36.

#### See Also

[kCDF](#page-5-1), [bw.CDF.pi](#page-3-1).

#### Examples

```
set.seed(100)
n < -200x \leq c(\text{rnorm}(n/2, \text{mean}=-2, \text{sd}=1), \text{rnorm}(n/2, \text{mean}=3, \text{sd}=0.8))x.CDF \leftarrow kCDF(x)x.CDF
CI.CDF(x.CDF)
plot(x.CDF, alpha=0.05, main="Kernel estimate of distribution function")
curve(pnorm(x, mean=-2, sd=1)/2 + pomrm(x, mean=3, sd=0.8)/2, from =-6, to=6, add=TRUE, lty=2, col="blue")
```
<span id="page-5-1"></span>kCDF *Kernel Estimation for Cumulative Distribution Function*

## Description

To compute the nonparametric kernel estimate for cumulative distribution function (CDF).

#### Usage

```
kCDF(x, bw="pi_ucv", adjust=1, kernel=c("normal", "epanechnikov"), xgrid,
ngrid=256, from, to, cut=3, na.rm = FALSE, ...)
```
#### Arguments

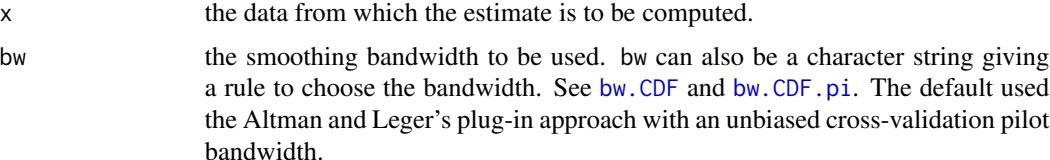

#### <span id="page-6-0"></span> $kCDF$  7

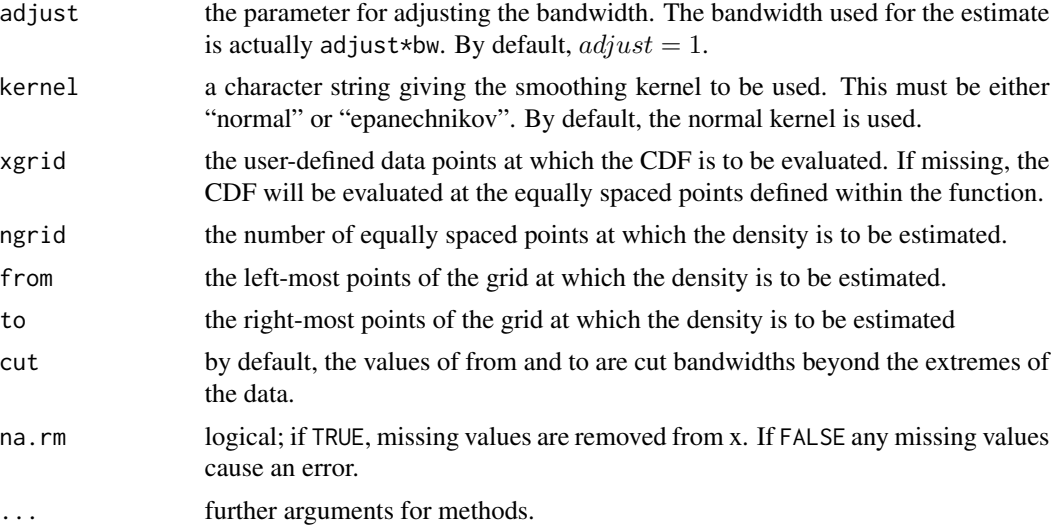

## Details

estimate the nonparametric kernel cumulative distribution function.

## Value

An object of class "CDF".

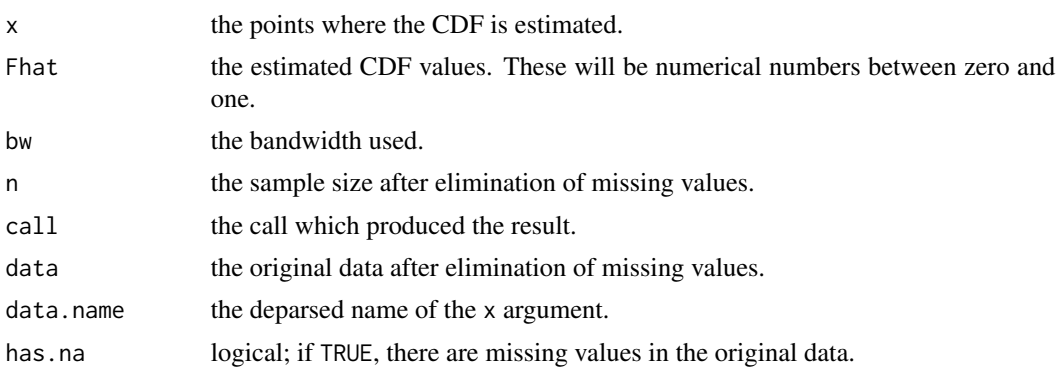

The print method reports [summary](#page-0-0) values on the x and Fhat components.

## Author(s)

X.F. Wang <wangx6@ccf.org>

## References

Nadaraya, E.A. (1964). Some new estimators for distribution functions. *Theory of Probability and its Applications*, 9, 497-500.

Altman, N., and Leger, C. (1995). Bandwidth selection for kernel distribution function estimation. *Journal of Statistical Planning and Inference*, 46, 195-214.

## See Also

[bw.CDF](#page-2-1), [bw.CDF.pi.](#page-3-1)

## Examples

```
## --------------------
set.seed(100)
n <- 200
x \leq c(\text{rnorm}(n/2, \text{mean}=-2, \text{sd}=1), \text{rnorm}(n/2, \text{mean}=3, \text{sd}=0.8))x.CDF \leftarrow kCDF(x)x.CDF
plot(x.CDF, alpha=0.05, main="Kernel estimate of distribution function", CI=FALSE)
curve(pnorm(x, mean=-2, sd=1)/2 + pomrm(x, mean=3, sd=0.8)/2, from =-6, to=6, add=TRUE, lty=2, col='blue")
```
<span id="page-7-1"></span>kROC *Kernel Estimation for ROC Curves*

#### Description

To compute the nonparametric kernel estimate of receiver operating characteristic (ROC) Curves for continuous data.

#### Usage

kROC(x, y, bw.x="pi\_ucv", bw.y="pi\_ucv", adjust=1, kernel=c("normal", "epanechnikov"), xgrid, ngrid=256, from, to, cut=3, na.rm =  $FALSE, ...$ )

#### Arguments

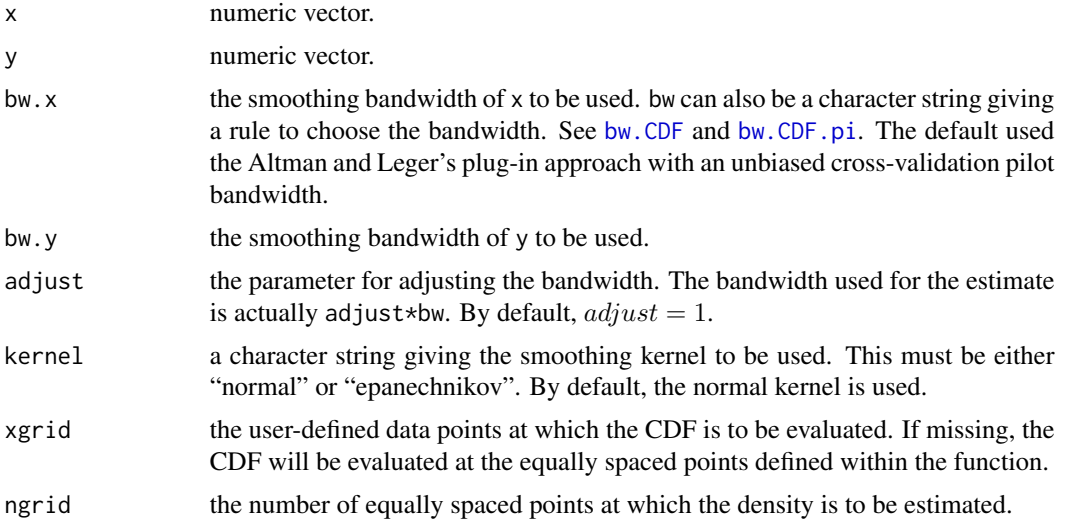

<span id="page-7-0"></span>

#### <span id="page-8-0"></span>kROC  $\sim$  9

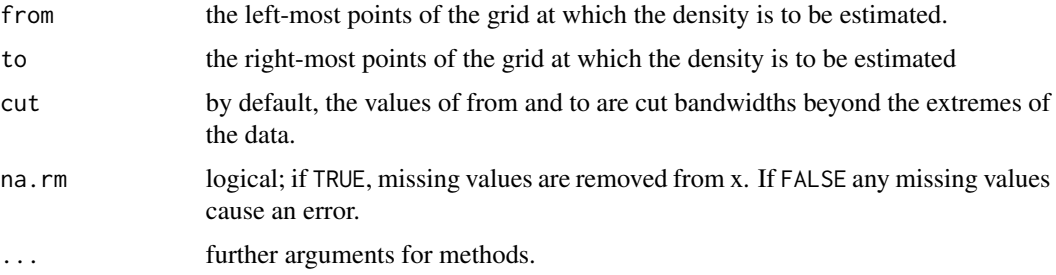

## Details

estimate the nonparametric kernel estimate of receiver operating characteristic (ROC) Curves for continuous data

#### Value

An object of class "ROC".

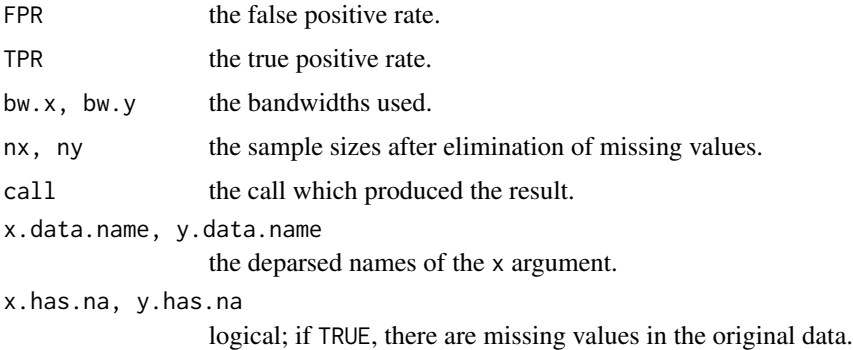

The print method reports [summary](#page-0-0) values on the x and Fhat components.

## Author(s)

X.F. Wang <wangx6@ccf.org>

#### References

Lloyd, C.J. (1998). Using smoothed receiver operating characteristic curves to summarize and compare diagnostic systems. *Journal of the American Statistical Association*, 93(444): 1356-1364.

Zhou, X.H. and Harezlak, J. (2002). Comparison of bandwidth selection methods for kernel smoothing of ROC curves. *Statistics in Medicine*, 21, 2045-2055.

Zou, K.H., Hall, W.J., and Shapiro, D.E. (1997). Smooth non-parametric receiver operating characteristic (ROC) curves for continuous diagnostic tests. *Statistics in medicine*, 16(19): 2143-56.

## See Also

[bw.CDF](#page-2-1), [bw.CDF.pi.](#page-3-1)

## Examples

```
## --------------------
set.seed(100)
n <- 200
x \leftarrow rgamma(n, 2, 1)y \le - rnorm(n)
xy.ROC \leftarrow kROC(x, y, bw.x="pi_isj", bw.y="pi_isj")xy.ROC
plot(xy.ROC)
```
plot.CDF *Plot a CDF Object*

## Description

To plot a "CDF" object generated by kCDF(...).

#### Usage

```
## S3 method for class 'CDF'
plot(x, CI=TRUE, alpha=0.05, main = NULL, xlab = NULL, ylab = "CDF", lwd=2, lty=1, ...)
```
#### Arguments

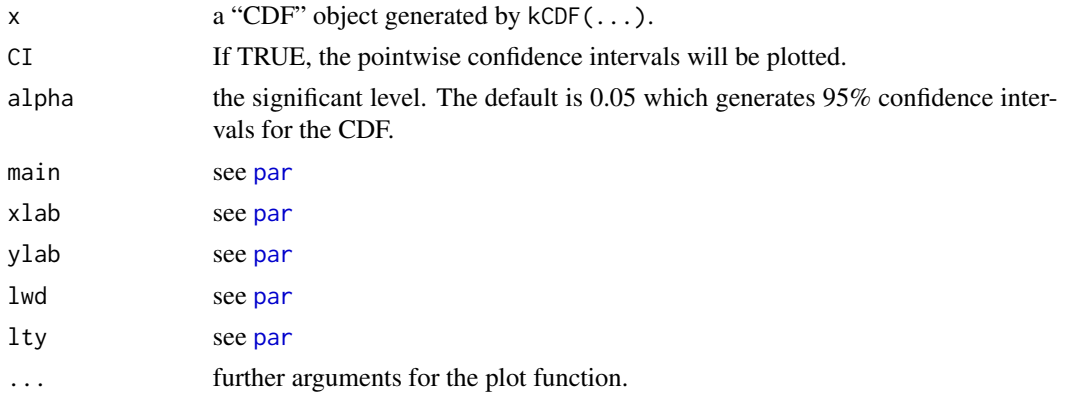

## Details

This function is to plot the estimated function generated by kCDF(...)

## Author(s)

X.F. Wang <wangx6@ccf.org>

<span id="page-9-0"></span>

#### <span id="page-10-0"></span> $p$ lot.ROC  $\qquad \qquad$  11

## See Also

[kCDF](#page-5-1).

plot.ROC *Plot a ROC Object*

## Description

To plot a "ROC" object generated by kROC(...).

## Usage

```
## S3 method for class 'ROC'
plot(x, main = NULL, diagonal = TRUE, xlab = "FPR", ylab = "TPR", type = "l", lwd=2, ...)
```
## Arguments

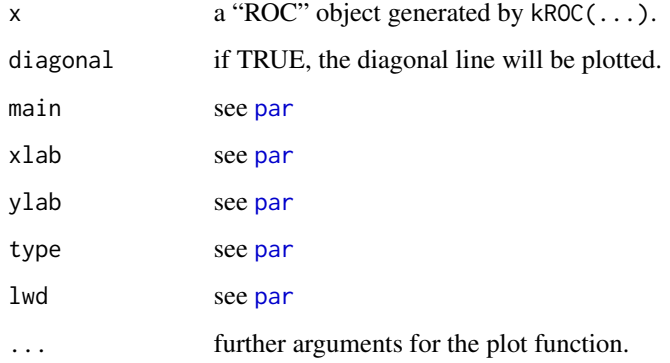

## Details

This function is to plot the estimated function generated by kROC(...)

## Author(s)

X.F. Wang <wangx6@ccf.org>

#### See Also

[kROC](#page-7-1).

<span id="page-11-0"></span>

To print a "AUC" object generated by AUC(...).

## Usage

```
## S3 method for class 'AUC'
print(x, \text{ digits} = NULL, ...)
```
#### Arguments

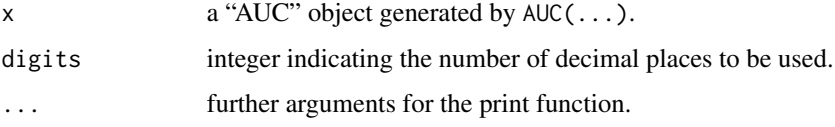

## Details

This function is to print the summary description from the object generated by  $AUC(\ldots)$ 

#### Author(s)

X.F. Wang <wangx6@ccf.org>

## See Also

[AUC](#page-1-1).

print.CDF *Print a CDF Object*

## Description

To print a "CDF" object generated by kCDF(...).

## Usage

```
## S3 method for class 'CDF'
print(x, \text{ digits} = NULL, ...)
```
## <span id="page-12-0"></span>print.ROC 13

#### Arguments

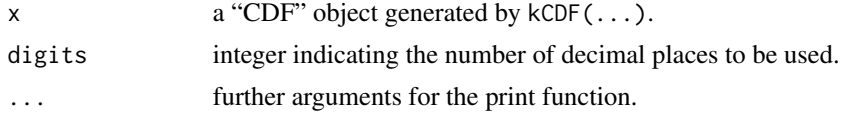

## Details

This function is to print the summary description from the object generated by kCDF(...)

#### Author(s)

X.F. Wang <wangx6@ccf.org>

#### See Also

[kCDF](#page-5-1).

print.ROC *Print a ROC Object*

## Description

To print a "ROC" object generated by kROC(...).

## Usage

## S3 method for class 'ROC'  $print(x, \text{ digits} = NULL, ...)$ 

## Arguments

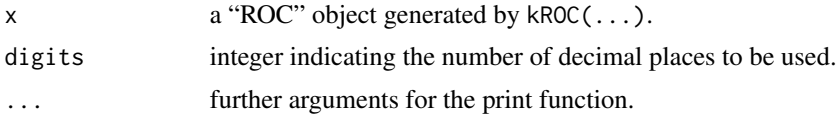

## Details

This function is to print the summary description from the object generated by kROC(...)

## Author(s)

X.F. Wang <wangx6@ccf.org>

#### See Also

[kROC](#page-7-1).

# <span id="page-13-0"></span>Index

∗Topic distribution function estimation kCDF, [6](#page-5-0) ∗Topic nonparametric kCDF, [6](#page-5-0) kROC, [8](#page-7-0) ∗Topic smoothing AUC, [2](#page-1-0) bw.CDF, [3](#page-2-0) bw.CDF.pi, [4](#page-3-0) CI.CDF, [5](#page-4-0) plot.CDF, [10](#page-9-0) plot.ROC, [11](#page-10-0) print.AUC, [12](#page-11-0) print.CDF, [12](#page-11-0) print.ROC, [13](#page-12-0) ∗Topic smooth kCDF, [6](#page-5-0) kROC, [8](#page-7-0) AUC, [2,](#page-1-0) *[12](#page-11-0)* bw.CDF, [3,](#page-2-0) *[4](#page-3-0)*, *[6](#page-5-0)*, *[8,](#page-7-0) [9](#page-8-0)* bw.CDF.pi, *[3](#page-2-0)*, [4,](#page-3-0) *[6](#page-5-0)*, *[8,](#page-7-0) [9](#page-8-0)* CI.CDF, [5](#page-4-0) kCDF, *[3,](#page-2-0) [4](#page-3-0)*, *[6](#page-5-0)*, [6,](#page-5-0) *[11](#page-10-0)*, *[13](#page-12-0)* kROC, *[2](#page-1-0)*, [8,](#page-7-0) *[11](#page-10-0)*, *[13](#page-12-0)* par, *[10,](#page-9-0) [11](#page-10-0)* plot.CDF, [10](#page-9-0) plot.ROC, [11](#page-10-0) print.AUC, [12](#page-11-0) print.CDF, [12](#page-11-0) print.ROC, [13](#page-12-0) summary, *[7](#page-6-0)*, *[9](#page-8-0)*